# EVALUACIÓN FÍSICA Y QUÍMICA DE LA SARDINA (Sardinella aurita) DURANTE SU ALMACENAMIENTO EN HIELO

## Physical and Chemical Evaluation of Sardine (Sardinella aurita) During Ice Storage

## Alejandra Delgado Bottini, Jaime Valls Puig y Aníbal González Cantillo

Instituto de Ciencia y Tecnología de Alimentos, Facultad de Ciencias, Universidad Central de Venezuela, Apartado 47097. Caracas 1041-A, Venezuela. E-mail: adbottini@yahoo.com y jvalls@strix.ciens.ucv.ve

#### **RESUMEN**

En el presente trabajo se evaluaron los cambios de los parámetros físicos, químicos: pH, ácido láctico, bases volátiles totales (BVT) y trimetilamina (TMA), en tres lotes: I (junio), Il (julio) y III (noviembre) de sardinas (Sardinella aurita) sometidas a refrigeración (4°C) en cavas isotérmicas y bajo dos condiciones: enteras (EN) y evisceradas-descabezadas (EV) por un período de almacenamiento de 20 días. Los valores iniciales de pH en los tres lotes variaron entre 5,8-6,3. Para I y II se registró un descenso durante los primeros días y luego aumentó hasta alcanzar valores cercanos a los iniciales, mientras que en III el pH aumentó desde el primer día. Con respecto al contenido de ácido láctico para los tres lotes se obtuvieron valores iniciales semejantes (36-38 µmol/g), alcanzando valores distintos al final del estudio: 14-19 µmol/g, 21-26 y 2-3 para I, II y III respectivamente. En esta evaluación la época de captura y las condiciones de almacenamiento no ejercieron influencias en las variaciones del pH y ácido láctico (P>0,05). Las mediciones de BVT (mg N/100 g) y TMA (mg N/100 g) no resultaron ser buenas indicadoras del grado de deterioro para ninguno de los tres lotes, sin embargo sus valores se conservaron dentro de los niveles aceptables de frescura reportados por la literatura durante todo el período de estudio.

Palabras clave: Sardina, estabilidad, refrigeración, Sardinella aurita.

#### **ABSTRACT**

The present study evaluated the changes of physical and chemical parameters (pH, lactic acid, total volatile bases (TVB) and trimethylamine (TMA) in three lots: I (june), II (july) and III (november) of sardine (Sardinella aurita), subjected to refrig-

Recibido: 13 / 03 / 2000. Aceptado: 14 / 11 / 2000.

eration in isothermic box with ice (4°C) under two conditions: whole (WS) and eviscerated-behead (ES) for 20 days. The initial values of pH for the three lots varied between 5.8-6.3. Lots I and II registered a decrease during the initial time and then it increased to reach close initials values, while III the pH increase from first day. With regard to the content of lactic acid, for the three lots similar initial values were obtained (36-38 umol/g) reaching different values to the end of the storage: 14-19 umol/g, 21-26 and 2-3 for I, II and III lots respectively. In this experience the capture time and the storage conditions did not exercise influences in the variations of the pH and lactic acid (P>0.05). The measurements of TVB (mg N/100 g) and TMA (mg N/100 g) did not reflect to be good indicative of deterioration degree for none of the three lots, however their values were between acceptable freshness levels reported by the literature during the whole period of study.

Key words: Sardine, stability, refrigeration, Sardinella aurita.

#### **INTRODUCCIÓN**

La sardina constituye el recurso pesquero de mayor relevancia económica que se explota mediante el sistema de pesca artesanal y representa generalmente cada año más del 24% de la producción pesquera nacional, además de ser la primera en cuanto a los volúmenes de captura reportados, así por ejemplo en 1997 se reportó un volumen de 138.780 TM, del cual aproximadamente un 15% se comercializa en forma refrigerada [14, 22]. Esta especie representa la fuente de proteína animal más barata, que posee además una buena calidad nutricional disponible para la población [6, 13].

El pescado es considerado un alimento altamente perecedero por ser muy susceptible a alteraciones producidas por cambios autolíticos, microbiológicos y químicos. Con el propósito de retardar estos fenómenos se han usado técnicas para lograr una conservación adecuada y mantener un producto fresco por mayor tiempo, siendo una de las más empleadas el almacenamiento con hielo. La falta de alternativas tecnológicas de productos a base de pescado, motiva a que la mayoría del público consumidor en Venezuela adquiera el pescado fresco o refrigerado. En general, el comprador no tiene acceso a productos de buena calidad, debido a una inadecuada manipulación y almacenamiento [9]. La refrigeración con hielo no inhibe completamente los fenómenos deteriorativos, pero sí retardan su aparición. El deterioro del pescado involucra diferentes mecanismos complejos relacionados entre sí, como: producción de ácido láctico, cambios del pH, alteraciones de proteínas y producción de substancias de degradación entre otros. los cuales influven en la aceptabilidad del producto pesquero [9, 10].

El objetivo del presente trabajo fue evaluar en tres lotes de sardina (Sardinella aurita) refrigeradas en hielo, los cambios de los parámetros: pérdida de peso, pH, ácido láctico, bases volátiles totales y trimetilamina, en relación a la época de captura y condiciones de procesamiento (enteras y evisceradas-descabezadas).

#### **MATERIALES Y MÉTODOS**

#### **Muestras**

Para la realización de este trabajo se utilizaron ejemplares de sardinas (Sardinella aurita), suministradas por la Compañía Anónima Industrial de Pesca (CAIP), localizada en Cumaná, estado Sucre, Venezuela. Las mismas provenían de Coche y Cubagua. Para el momento de la toma de muestras, tenían entre 5-8 h de capturadas y habían sido mantenidas con abundante hielo en las embarcaciones de la empresa. Se analizaron tres (3) lotes de sardinas capturadas en meses diferentes: junio (lote I), julio (lote II) y noviembre (lote III), cada uno de aproximadamente 16 kg. Los mismos fueron trasladados en cavas con hielo por vía terrestre, en un tiempo de 5-6 h, hacia el Instituto de Ciencia y Tecnología de Alimentos, de la Facultad de Ciencias de la Universidad Central de Venezuela. Cada lote fue dividido en dos partes iguales y almacemados bajo dos condiciones: enteras (EN) y evisceradas-descabezadas (EV), en cajas isotérmicas con hielo (4°C) en la proporción 2:1 (sardina:hielo), colocados en nevera a 7 ± 1<sup>o</sup>C por un período de 20 d. El hielo se repuso cada 2-3 d, mientras que el agua del deshielo fue descartada, manteniendo las condiciones iniciales.

#### Caracterización de la materia prima y análisis físico químicos

Talla y peso de las sardinas: La medición de talla y peso fue realizada a un mínimo del 30% de los ejemplares que conformaban cada lote. La talla se determinó midiendo sobre el eje longitudinal del pez, desde la punta del hocico hasta la bifurcación de la cola.

Pérdida de peso durante el almacenamiento: Fueron tomados al azar 5 ejemplares del lote I, tanto de sardinas EN como de EV y se pesaron periódicamente durante los 20 d de almacenamiento.

Toma de muestras para las determinaciones físico químicas: Para las determinaciones de análisis proximal, pH, ácido láctico, bases volátiles totales (BVT) y trimetilamina (TMA), fueron tomados al azar 5 ejemplares de cada condición (en el caso de sardinas enteras, se eliminaron cabeza, vísceras, cola, piel y escamas), a continuación para cada condición, se mezcló el músculo en una licuadora de uso doméstico hasta obtener una mezcla homogénea.

Análisis proximal: Se realizaron por triplicado, según la AOAC [2], los siguientes análisis: humedad (N° 952,08), grasa cruda (Nº 948,15), cenizas (Nº 938,08) y proteína cruda (Nº 955.04. Método de macro-Kjeldalh).

pH: Por triplicado según AOAC [2] Nº 94302, utilizando un potenciómetro marca HANNA Instruments, modelo 8417.

Ácido láctico: Se determinó por triplicado usando la enzima lactato deshidrogenasa. En esta metodología el ácido láctico fue extraído según el siguiente procedimiento: del músculo homogeneizado, 5 g fueron mezclados con 10 mL de ácido perclórico (HClO<sub>4</sub>) al 10% (Mallinckrdot Inc, Paris, KY). Se homogeneizó por 3-4 min a 12.000 rpm (ACE, Homogenizer, Mod: AM-3. Nihonseiki Kaisha, LTD, Japón), equipo que consta de una doble camisa para enfriar externamente con hielo. A continuación fue centrifugado a 4000 rpm a -10°C durante 10 min en una centrífuga Sorvall, Modelo RC2-B con un rotor SS-34 (Sorvall, Wilmington, DE). El sobrenadante se separó y el precipitado descartado, al primero le fue ajustado el pH a 6-7 con solución de hidróxido de potasio (KOH) (Riedel-de Haen A.G. Alemania) al 50%. Se filtró con papel de filtro Whatman cualitativo Nº 4 (Whatman Maidstone Kent, Reino Unido) en un balón aforado de 50 mL y completado el volumen con agua destilada. Los extractos fueron almacenados en recipientes de polietileno a -40°C en un congelador (So-low, Ultra-low Freezer, Environmental Equipment, OH). La determinación del ácido láctico fue realizada con 0,1 mL del extracto descongelado al cual se le añadió en un vial, 2,0 mL de buffer de glicina (Sigma Art. N°826-3, St. Louis. EUA), 0,1 mL de la enzima lactato deshidrogenasa (Sigma Art. Nº 826-6, St Louis. EUA) y 4 mL de agua destilada. Esta mezcla fue incubada a 37°C por 15 min y se determinó su absorbancia a 340 nm con un espectrofotómetro (Spectro 22RS de LaboMed, Inc. CA. E.U.A). La concentración de la muestra fue cuantificada a partir de una curva de calibración de ácido láctico (0-13 ppm) (Sigma Art. N° 826-10, St Louis. E.U.A).

Bases volátiles totales (BVT): Por método de destilación utilizando MgO (Riedel-de Haen A.G. Alemania) según indicaciones de COVENIN 1948-82 [8].

Trimetilamina (TMA): Se realizó por el método de la AOAC Nº 971,14 [2]. Mediante extracciones con ácido triclo-

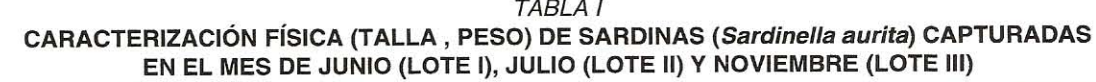

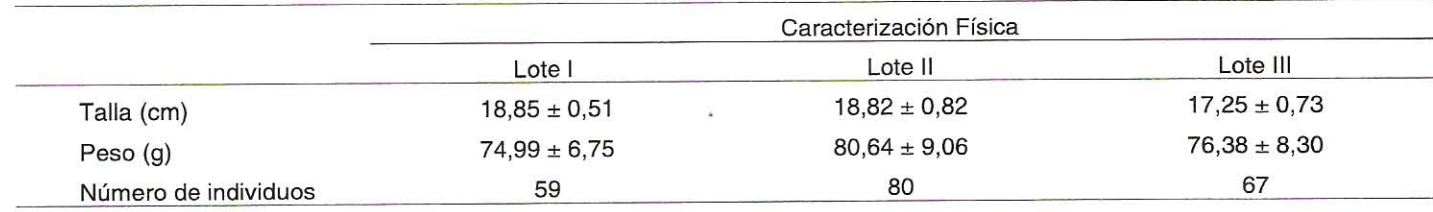

#### **TABLA II** PÉRDIDA DE PESO DE SARDINAS DEL LOTE I EXPRESADA COMO PORCENTAJE DEL PESO INICIAL (EN RELACIÓN A TIEMPO 0 CONTROL)

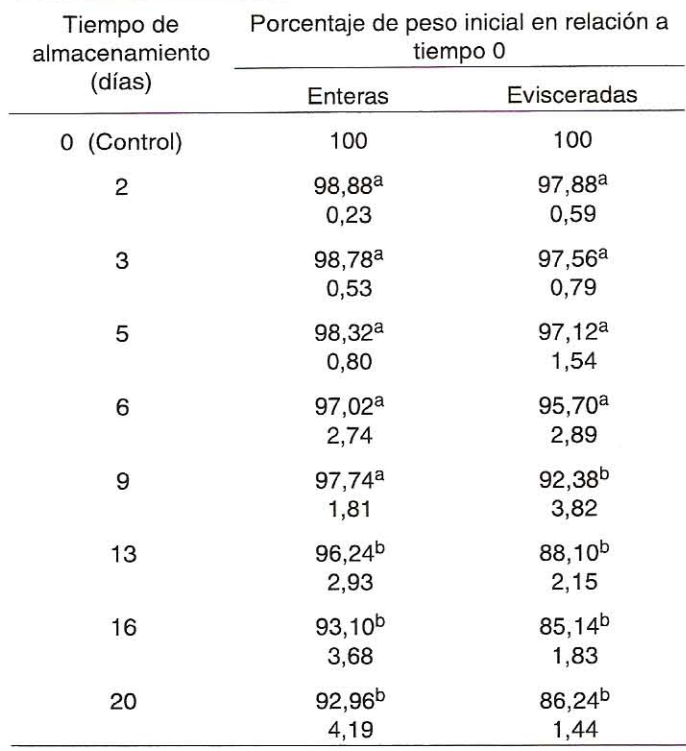

Promedio de cinco individuos ± desviación estándar. Medias con diferentes letras en el super índice (a,b), dentro de una misma columna, indican diferencias significativas con respecto al control (tiempo 0) a un nivel de probabilidad de P > 0.05.

roacético (Riedel-de Haen A.G. Alemania) y tolueno (Riedel-de Haen A.G. Alemania), con posterior formación de un complejo de TMA con ácido pícrico (Riedel-de Haen A.G. Alemania), al cual le fue medida su absorbancia a 410 nm con un espectrofotómetro (Spectro 22RS). La concentración de la muestra se cuantificó a partir de una curva de calibración de TMA (0-2,5 ppm) (Sigma, St Louis. E.U.A).

Análisis estadístico: Los resultados obtenidos fueron evaluados usando el programa Stat-graphycs versión 6.6 a un 95% de nivel de significancia, empleando los análisis estadísticos: análisis de varianza, prueba de rango múltiple y prueba de resultados no paramétricos de Kruskal-Wallis [24].

### **RESULTADOS Y DISCUSIÓN**

Un aspecto importante en la caracterización y control de calidad de la materia prima, es la determinación de la composición química, debido a que varía considerablemente con la especie e inclusive entre individuos de una misma especie. Estas variaciones están influenciadas por factores extrínsecos (zona y época de captura) e intrínsecos (sexo, tamaño, edad, nutrición del individuo, etc). Diferentes autores [3, 9, 19] han señalado la necesidad de caracterizar por tamaño y peso los ejemplares que son sometidos a estudio, ya que estos parámetros físicos afectan marcadamente la composición proximal. En la TABLA I se muestran los resultados de los pesos y tallas promedios obtenidos en los ejemplares de sardinas, el promedio de la talla fue de 18,31 cm con un rango de variación entre 17,25-18,85 cm, las mismas son superiores a la talla mínima permitida para su captura comercial (15 cm) en Venezuela [12, 15]. Los pesos promedio obtenidos, fueron de: 74,99 g, 80,64 g y 76,38 g en lotes I, II y III respectivamente. Al aplicar la prueba estadística de Kruskal-Wallis a talla y peso, no se encontraron diferencias significativas ( $P < 0.05$ ) entre todos los lotes con respecto a estos parámetros.

Durante los procesos de conservación pueden ocurrir cambios físicos, uno de los más conocidos es la pérdida de peso en productos pesqueros sometidos a bajas temperaturas por largos períodos de tiempo, ocasionada por la deshidratación de la superficie o desnaturalización del tejido muscular [9]. En refrigeración los tiempos de almacenamiento son más cortos, sin embargo también ocurren cambios ocasionados por pérdida de retención de agua ligada a las proteínas. En la TA-BLA II se muestra el promedio de la pérdida de peso para cinco ejemplares de sardinas del lote I tanto EN como EV. Los pesos iniciales a tiempo 0 (Control) se tomaron como referencia del 100% y durante el transcurso del estudio fue determinada la disminución porcentual en relación a este control. Para las sardinas EN al final del almacenamiento, se registró un valor de 92,96% del valor inicial, mientras que fue menor para EV (86,24%). En general, la tendencia fue que se obtuvieron valores inferiores de peso en las sardinas EV con respecto a EN. Para una misma condición como las EN, comenzaron a tener diferencias significativas ( $P < 0.05$ ) a los 13 d de almacenamiento y para EV a los 9 d. El análisis estadístico no mostró diferencias significativas entre ambas condiciones (EN y EV) durante todo el almacenamiento ( $P > 0,05$ ).

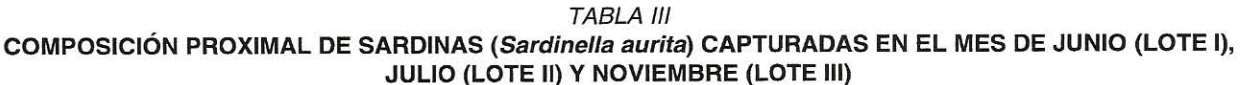

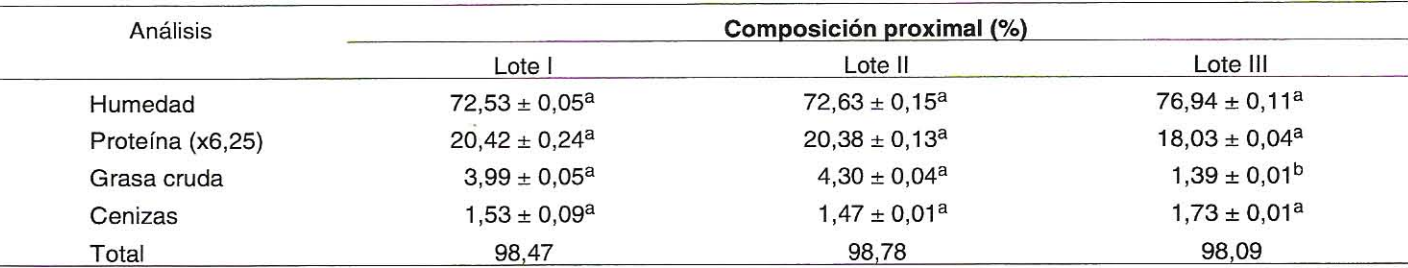

Promedio ± desviación estándar. Medias con diferentes letras en el super índice (a,b), dentro de una misma fila, indican diferencias significativas a un nivel de probabilidad de  $P > 0.05$ .

En la TABLA, III se presentan los resultados obtenidos del análisis proximal para los tres lotes. Los valores determinados son similares a los reportados por otros autores para esta especie: humedad 77,5-79,1%, proteínas 18,7-20,6%, cenizas 1,3-1,4% y grasa 1,7-7%. Este último dependiendo del tamaño v época del año, puede variar ya que se han reportado cantidades desde 1,7 hasta 18% [4, 7, 22], se puede señalar que en los tres lotes estudiados, el contenido graso (1,39-4,30%) es bajo. En sardina (Sardina pilchardus) también se ha determinado una gran variabilidad de la composición proximal: humedad 58,2-78,6%, proteína 15,5-18,4%, grasa 1,6-22,4% y cenizas 1.9-3.9 [3, 16, 17, 21]. Al aplicar el análisis de varianza, a los valores de humedad, proteínas y cenizas no se encontraron diferencias significativas (P > 0,05) entre los tres lotes estudiados a excepción del contenido de grasa del lote III el cual fue diferente a los lotes I y II.

Al producirse la muerte del pez, se inician procesos degradativos del tejido muscular, que se originan por reacciones autolíticas (cambios de pH, degradación de nucleótidos, etc.) [27]. La FIG. 1 muestra la variación del pH en los lotes evaluados durante 20 d de refrigeración en hielo. Para el lote I el valor inicial (6,3) registró una disminución en los primeros días (5.7) y luego aumentó hasta alcanzar, al final del estudio valores parecidos a los iniciales. Un comportamiento similar, aunque con una disminución inicial menor, se observó en el lote II. mientras que el lote III mostró siempre una tendencia a un incremento progresivo del pH desde el inicio de la experiencia. Las diferencias pueden deberse a los diferentes tiempos transcurridos entre la captura, hasta el momento de la determinación del pH, por otra parte en la bibliografía consultada cuando se registra una disminución de pH es en estudios con un mapor número de determinaciones de pH en las 48 h iniciales de almacenamiento [25]. En forma general se puede señalar que para los tres lotes el valor mínimo alcanzado varió entre  $5.7 - 5.9.$ 

La disminución de pH observada en los lotes I y II, no siempre se ha detectado en estudios de estabilidad de productos pesqueros. En sardinas pilchardus fue reportado un aumento progresivo del pH en hielo por 12-17 d, sin observar ana caída inicial de pH [16, 17], mientras que en otras expe-

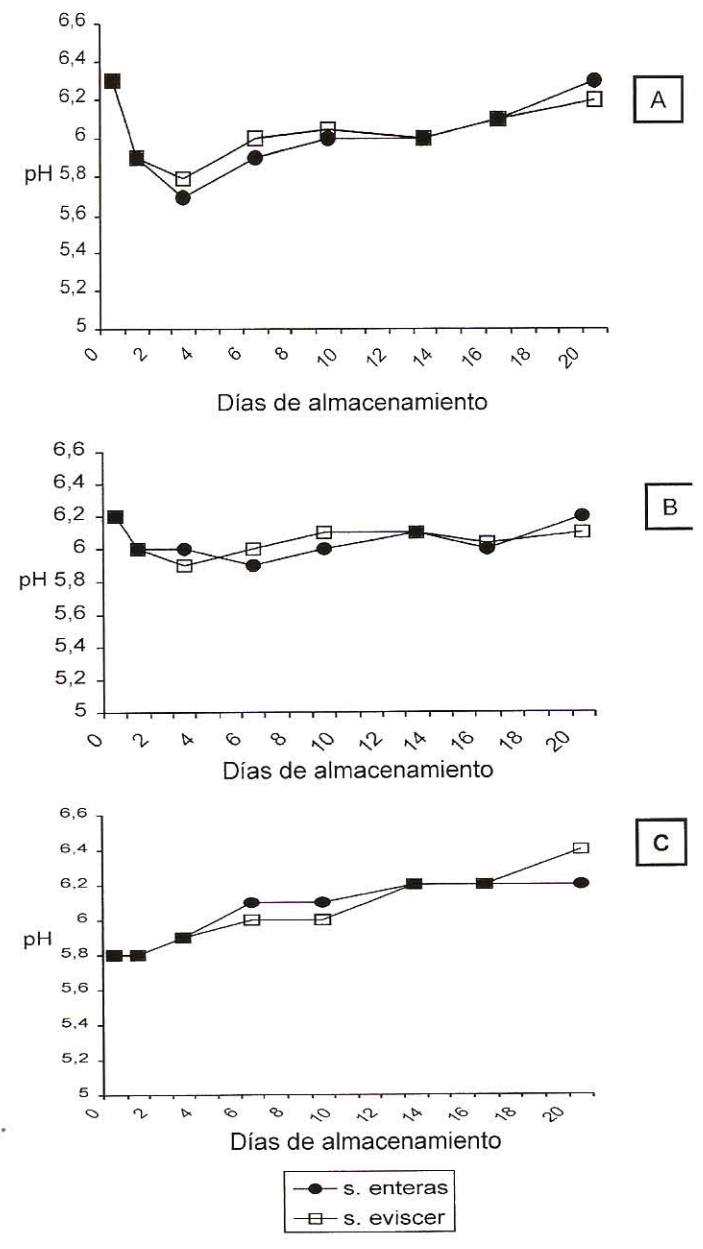

FIGURA 1. CAMBIOS EN LOS VALORES DE pH DE SAR-DINAS ALMACENADAS EN HIELO LOTE I (A), LOTE II (B) Y LOTE III (C).

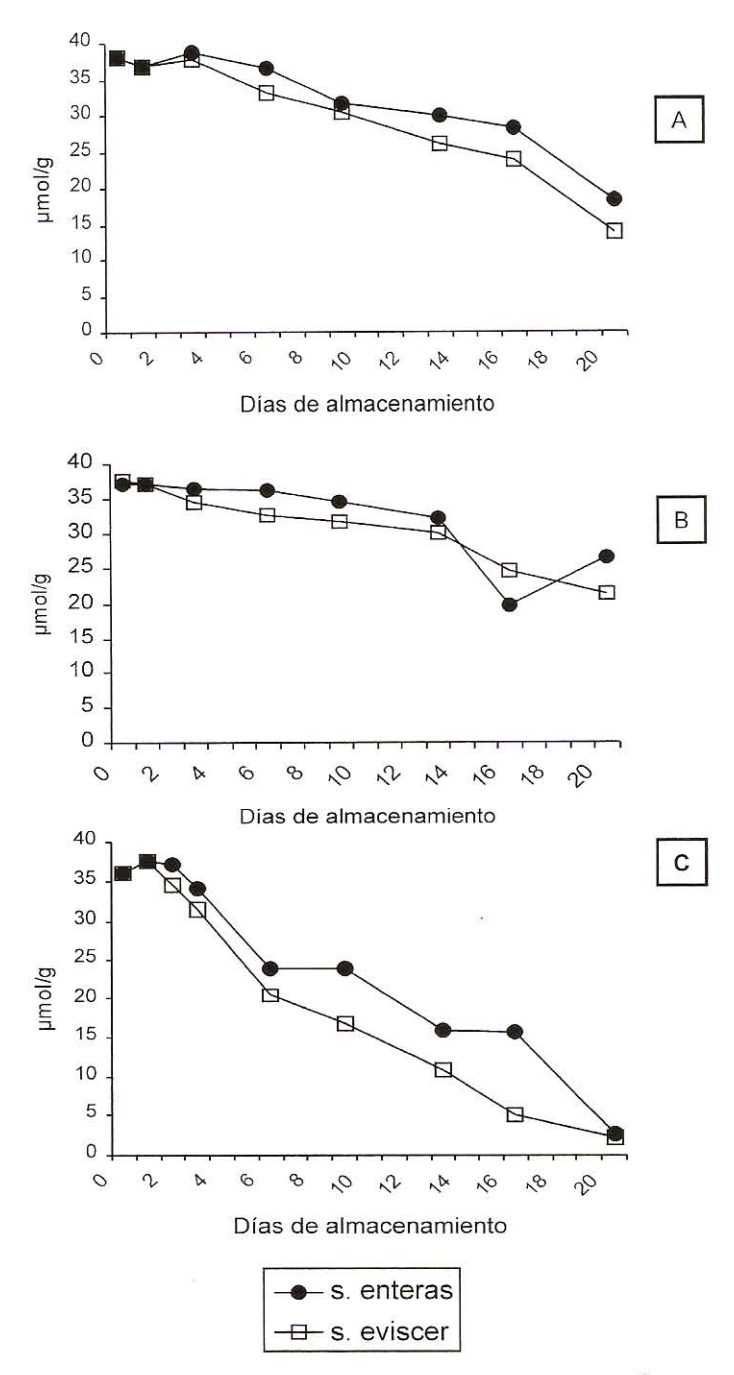

**FIGURA 2. CAMBIOS EN LOS VALORES DE ACIDO** LACTICO (µmol/g) DE SARDINAS ALMACENADAS EN HIELO LOTE I (A), LOTE II (B) Y LOTE III (C).

riencias para la misma especie, se determinó un ligero descenso de 6,5 a 5,9 durante los primeros dos días de almacenamiento, hasta alcanzar niveles de 6,7 a los 17 d [21]. Para atún (Thunnus alalunga) almacenado a 0°C durante 36 d, no encontraron cambios en los valores de pH durante todo el estudio: los valores iniciales fueron 5,7 y los finales de 5,9 [20]. También en evaluaciones de pH efectuadas en 4 especies de pescado entre ellas sardinas, se observó un aumento gradual del pH desde 6,17 hasta 6,6 a los 20 d en hielo, la disminución

inicial de pH no fue observada ya que las muestras tenían varias horas de sacrificadas [11]. Inclusive en algunas experiencias con sardinas (Sardinops melanosticta) vivas que fueron sacrificadas y almacenadas a 0°C, se registró un ligero aumento del pH inicial de 6,1 a 6,3 en las 3 h siguientes al sacrificio, para luego disminuir ligeramente hasta 6,0 a las 9 h [26]. Para los tres lotes estudiados la época de captura y las condiciones de almacenamiento no ejercieron influencias en las variaciones del pH, no encontrándose diferencias significativas  $(P > 0,05)$ .

Después de la muerte, el músculo no puede mantener su nivel normal de suministro de energía y comienza la descomposición anaeróbica del glucógeno, con la consiguiente formación del ácido láctico. En general, el músculo de pescado contiene una cantidad relativamente baja de glucógeno, comparado con los mamíferos y por esta razón se genera menor cantidad de ácido láctico. El estado nutricional y grado de agotamiento al momento de la muerte tienen un efecto marcado sobre la formación del ácido láctico [9]. La FIG. 2 muestra los cambios de ácido láctico expresados como umol/g, para los tres lotes se obtuvieron valores iniciales semejantes entre 36-38 umol/g, alcanzando valores diferentes al final del estudio: 14-19 umol/g, 21-26 y 2-3 para los lotes I, II y III respectivamente. Para los tres lotes la época de captura y las condiciones de almacenamiento no ejercieron influencia en las variaciones del ácido láctico, no encontrándose diferencias significativas (P > 0,05). Las muestras estudiadas tenían aproximadamente 12 h de capturadas y las cantidades iniciales de ácido láctico encontradas (36-38 µmol/g), corresponden aproximadamente con valores reportados en la literatura para este mismo intervalo de tiempo. Así por ejemplo en pescados recién sacrificados el ácido láctico se encuentra generalmente entre 20-50 µmol/g y dependiendo de la especie puede aumentar rápidamente en un intervalo de tiempo entre 8-24 h a partir del cual disminuye hasta alcanzar concentraciones inferiores a 50 µmol/g. En estudios realizados con sardinas (Sardinops melanosticta) recién sacrificadas y almacenadas en hielo, se cuantificó un nivel inicial de ácido láctico de 20 umol/g que se mantuvo estable por 2-4 h para luego aumentar en 8 h hasta 80-120 umol/g y posteriormente disminuyó a 50 umol/g a las 24 h de almacenamiento [25, 26]. El método de captura y tratamiento posterior, influyen también en la cantidad de ácido láctico. Se ha reportado en pargo (Pagrus auratus) mantenido en reposo y después sacrificado, que el ácido láctico es aproximadamente 3 veces menor con respecto a pargo que se le obliga a ejercer fuertes movimientos [18].

La TABLA IV muestra el contenido de BVT y TMA encontrados para Sardinella aurita durante 20 d de almacenamiento. El contenido de BVT inicial varió entre 9,2 y 25,42 mgN% y el de TMA entre 0,6-1,4 mgN%, no observándose una tendencia o comportamiento definido a lo largo del almacenamiento, sino solamente fluctuaciones de aumento y disminución. En general se puede señalar que los contenidos de BVT y TMA se encontraron siempre en niveles inferiores a los considerados

#### **TABLA IV** CAMBIOS DE LAS BASES VOLÁTILES TOTALES (BVT) Y TRIMETIL AMINA (TMA) mgN/100g EN SARDINAS ENTERAS (EN) Y EVISCERADAS (EV) ALMACENADAS EN HIELO

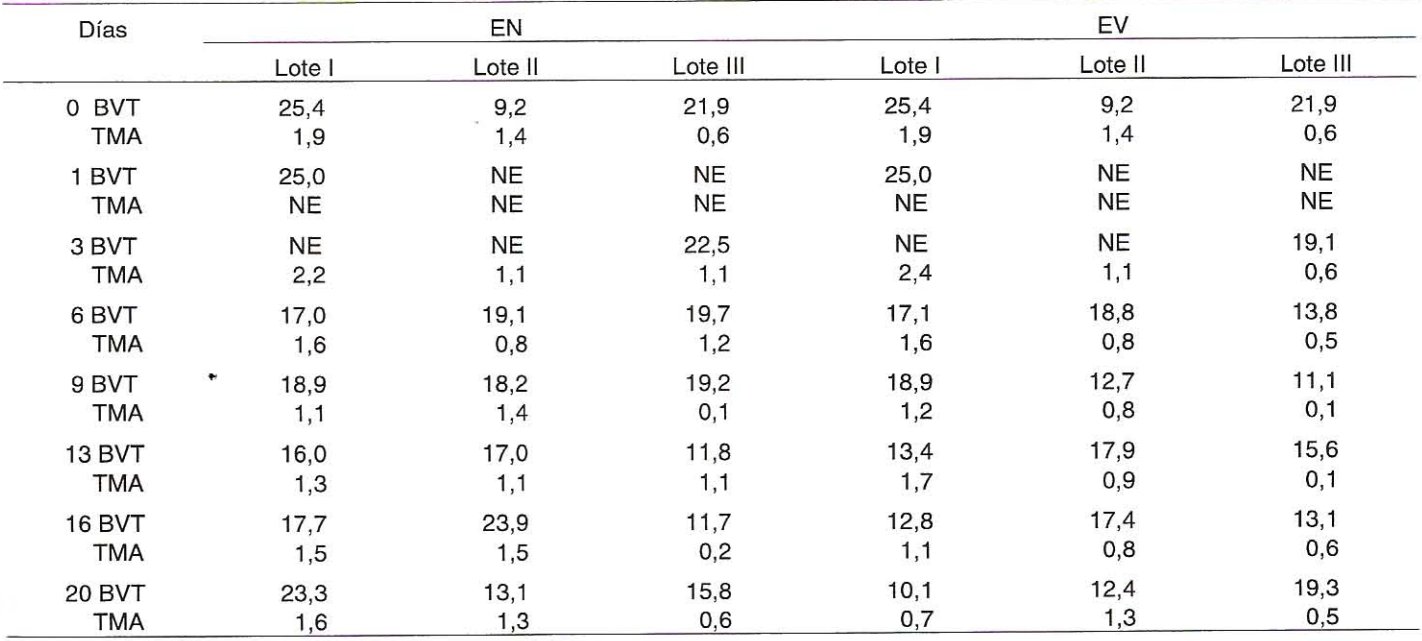

NE: no evaluado. Rangos de la desviación estándar para BVT 0,2-0,7 y para TMA 0,1-0,2.

como máximos para estos parámetros que son: 30 mgN% para BVT y 5 mgN% para TMA [9]. Las variaciones encontradas en BVT y TMA durante el almacenamiento en hielo pueden ser debidas a su pérdida ocasionada por el agua producida durante el deshielo, la cual solubiliza y arrastra estas substancias. La proporción de 2:1 (pescado:hielo) usada en esta experiencia, permitió un mejor enfriamiento y solubilización de los compuestos solubles. Se ha señalado que la proporción de pescado: hielo influye también en el desarrollo de estos compuestos. En estudios con caballa (Scomber scrombrus) el uso de una proporción de 4:1 aumentaba al doble el contenido de BVT en relación a la proporción 2:1 y en el caso de TMA fue casi el triple [5]. Se puede afirmar que las determinaciones de BVT y TMA para estas experiencias no fueron buenas indicadoras de los cambios de frescura durante el almacenamiento. Diferentes autores han reportado las limitaciones de estos parámetros para ser tomados como índices de calidad, debido a que en algunas especies no se correlacionan con los cambios organolépticos e inclusive en estudios realizados por varios laboratorios independientes entre sí, se encontró una gran variabilidad y dispersión en los resultados analíticos para estos índices [1, 9, 23].

#### **CONCLUSIONES**

La pérdida de peso mostró una tendencia menor en las sardinas EV en relación a las EN. Para sardinas EV se empezaron a tener diferencias significativas (P > 0,05) en relación al control a los 9 días de almacenamiento y para EN a los 13 días.

En los tres lotes estudiados no se encontraron diferencias significativas (P > 0,05) en relación a los constituyentes del análisis proximal, a excepción del contenido de grasa del lote III el cual fue estadísticamente diferente en los porcentajes de grasa de los otros lotes.

Los valores mínimos de pH alcanzados en los tres lotes variaron entre 5,7-5,9 y las diferencias observadas en el comportamiento del pH, pueden deberse a los diferentes tiempos transcurridos desde la captura y el momento de determinación del pH.

Los niveles iniciales de ácido láctico fueron similares entre los tres lotes (36-38 µmol/g), alcanzando valores diferentes al final del almacenamiento: 14-19 umol/g, 21-26 y 2-3 para los lotes I, II y III respectivamente.

En la especie estudiada no se registraron diferencias entre la condición entera o eviscerada en relación con: pérdida de peso, pH y ácido láctico.

Los niveles de BVT y TMA permanecieron durante todo el almacenamiento en valores inferiores a los establecidos como máximos para estos parámetros, no resultando buenos indicadores de calidad para Sardinella aurita.

#### **AGRADECIMIENTO**

Los autores desean expresar su agradecimiento al Consejo de Desarrollo Científico y Humanístico (CDCH), de la Universidad Central de Venezuela por el financiamiento de esta investigación a través de los proyectos: CDCH 03-332726-(92/94), CDCH 03-32-3587-95 y CDCH 03-32-3986-97. A International Japanese Cooperation Agency (JICA) por la donación de equipos para la realización de los ensayos, así como también a la empresa Compañía Anónima Industrial de Pesca (CAIP) al suministrar las muestras.

#### REFERENCIAS BIBLIOGRÁFICAS

- ANGUS, A.; TVB- a quality index? Infofish Interna- $[1]$ tional, 3: 43, 1988.
- ASSOCIATION OF OFFICIAL ANALYTICAL CHEMIST  $[2]$ INC. (AOAC). Official Methods of Analysis.. 20<sup>th</sup> Ed. Edited by Kenneth Helrich. Washington D.C. 1990.
- BANDARRA, N.; BATISTA, I.; NÚÑEZ, M.; EMPIS, J.;  $\lceil 3 \rceil$ CRHISTIE, W. Seasonal changes in lipid composition of sardine (Sardina pilchardus). J. Food Sci. 62:1, 40-42. 1997.
- BASTIDAS, G. Evaluación de la eficiencia del proceso  $[4]$ de lavado en la pulpa de sardina. (Trabajo Especial de Grado). Instituto de Ciencia y Tecnología de Alimentos. Facultad de Ciencias. Universidad Central de Venezuela. Caracas Venezuela. 85 pp. 1991.
- BENNOUR, M.; EL MARRAKCHI, A.; BOUCHRITI, N.;  $[5]$ HAMAMA, A.; EL CUADAA, M. Chemical and microbiological assessment of Mackerel (Scomber scombrus) stored in ice. J. Food Protec. 54 (10): 789-792. 1991.
- CABELLO, A.; BELLO, R. Pesquería y comercialización  $[6]$ de la sardina en el oriente de Venezuela. III Consulta de Expertos sobre Tecnología de Productos Pesqueros en América Latina. Margarita. FAO. Fisheries Technical Paper. Nº 538: 115-119. 1996.
- CHIQUIN, A. Aprovechamiento de la mezcla de pulpa de  $[7]$ sardina (Sardinella aurita) y cachama (Colossoma macropomum) en el desarrollo de productos congelados. (Tesis de Magister Scientiarium en Ciencia y Tecnología de Alimentos). Instituto de Ciencia y Tecnología de Alimentos. Universidad Central de Venezuela. Caracas-Venezuela. 204 pp. 1991.
- COMISIÓN VENEZOLANA DE NORMAS INDUSTRIA- $[8]$ LES (COVENIN). Norma Venezolana COVENIN: 1948-82. Pescado y Productos marinos. Determinación del Nitrógeno Volátil. 4 pp. 1982.
- $[9]$ HUSS, H. H. Cambios Post-mortem en Pescado. En: El Pescado Fresco: su Calidad y Cambios de su Calidad. FAO. Fisheries Technical. Rome. Paper Nº 348. 202 pp. 1998.
- KONAGAYA, S. II Keeping Freshness of Wet Fish. En:  $[10]$ Science of Processing Marine Food products. Vol. I. Japanese International Agency Cooperation (JICA). Kanagawa. Japan. 185 pp. 1990.
- [11] MÉNDEZ, R. Changes in biogenic amines of major Portuguese bluefish species during storage at different temperatures. J. Food Biochem. 23: 33-43. 1999.
- MINISTERIO DE AGRICULTURA Y CRÍA (MAC). Reso- $[12]$ lución Oficial Sobre el Tamaño Mínimo de Captura de la Sardina. Caracas-Venezuela. 8 pp. 1973
- [13] MINISTERIO DE AGRICULTURA Y CRÍA (MAC). Informe de Sardinas en el Oriente del País. Caracas-Venezuela. 10 pp. 1982.
- MINISTERIO DE AGRICULTURA Y CRÍA (MAC). Sec- $[14]$ ción Pesquerías. En: Anuario Estadístico Agropecuario de 1997. Capítulo VII. Dirección de Estadística e Informática. Caracas-Venezuela. 87-99. 1998.
- MOLLA, F.; RAMÍREZ, I.; PARRA, B. Estudios de la bio- $[15]$ logía, ecología y pesquería de la sardina (Sardinella aurita), valenciennes (Pisces: Clupeidae) de la región nororiental de Venezuela. En : Informe Final. Convenio MAC-UDO. Volumen I (a), II (b) y III (c). Cumaná-Estado Sucre. Venezuela. 1984.
- NALAN, G.; OZKAN, O.; NURAY, E. Physical, chemical  $-$  [16] and sensory analyses of freshly harvested sardines (Sardina pilchardus) stored a 4°C. J. Aquatic Food Prod. Tech. 7(2):5-15. 1998.
	- [17] NUÑEZ, M.; BATISTA, I.; MORAO DE CAMPOS, R. Physical, chemical and sensory analysis of sardine (Sardina pilchardus) stored in ice. J. Sci. Food Agric. 59:37-43, 1991.
	- [18] OLWE, T.; RYDER, J.; CARRAGHER, J.; WELLS, R. Flesh quality in snapper, Pagrus auratus, affected by capture stress. J. Food Sci. 58 (4): 770-773, 796. 1993.
	- [19] ORTÍZ, H. Estudio comparativo de la estabilidad de ácidos grasos de carne deshuesada de cachama (Colossoma macroponum) y la sardina (Sardinella anchovia). (Tesis de Magister Scientiarium en Ciencia y Tecnología de Alimentos). Instituto de Ciencia y Tecnología de Alimentos. Universidad Central de Venezuela. Caracas-Venezuela. 117 pp. 1990.
	- [20] PRICE, R.; MELVIN, E.; BELL, J. Postmortem changes in chilled round, bled and dressed albacore. J. Food Sci. 56(2): 318-321. 1991.
	- [21] RODRÍGUEZ, C.; VELAZCO, F.; BESTEIRO, I.; RODRÍ-GUEZ, S.; QUINTANA, R.; PASCUAL, C. Evaluación sensorial y química de la sardina (Sardina pilchardus, walb.) almacenada en hielo y cámara fría. Alimentaria. 87-92.1991.
	- SERVICIO AUTÓNOMO DE LOS RECURSOS PES- $[22]$ QUEROS Y ACUÍCOLAS (SARPA). Ministerio de Agricultura y Cría. Informe Rubro Sardina. Caracas-Venezuela. 5 pp. 1996.

Revista Científica, FCV-LUZ / Vol. XI, Nº 1, 22-29, 2001

- SIANG, N.; TSUKUDA, N. Laboratory tests and equip- $[23]$ ment for quality assessment of chilled and frozen fish. Infofish International. 6: 24-27. 1989.
- [24] STATISTICAL GRAPHICS SYSTEMS. User's guide. Statgraphics. Versión 6.0. E.U.A. 1992.
- WATABE, S.; KAMAL, M.; HASHIMOTO, K. Postmortem  $[25]$ changes in ATP, creatine phosphate, and lactate in sardine muscle. J. Food Sci. 56(1): 151-153. 1991.
- [26] WATABE, S.; USHIO, H.; IWAMOTO, M.; KAMAL, M.; IOKA, H.; HASHIMOTO, K. Rigor-mortis progress of sardine and mackerel in association with ATP degradation and lactate accumulation. Nippon Suisan Gakkaishi. 55(10): 1833-1839. 1989.
- $[27]$ ZERPA, A. Cambios autolíticos en pescado. (Seminario de grado). Instituto de Ciencia y Tecnología de Alimentos. Escuela de Biología. Facultad de Ciencias. Universidad Central de Venezuela. Caracas-Venezuela. 97 pp. 1993.